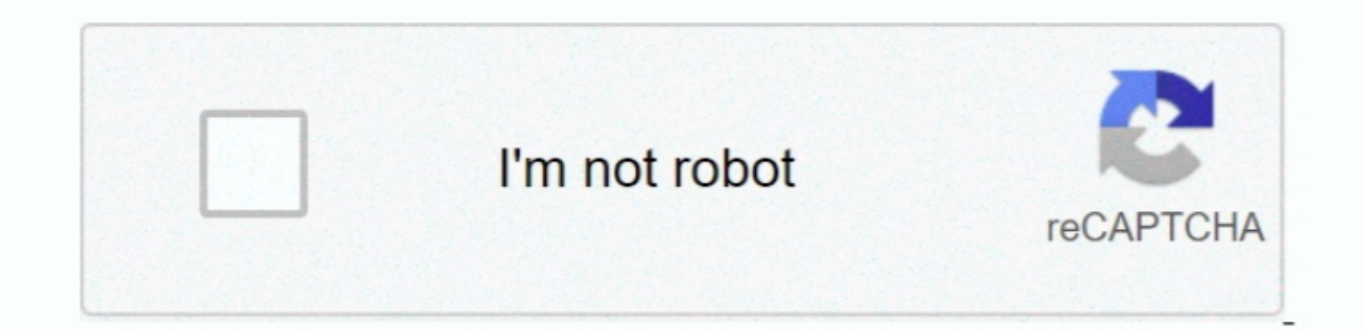

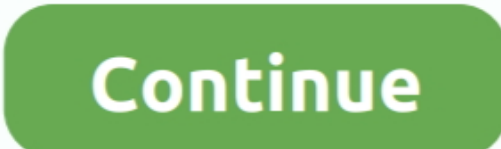

**Onenote For Mac Export Pdf**

e10c415e6f

[Muat Turun Borang Be 2017 Download Free Audio Epub](https://rupertklosterman10.wixsite.com/prossubnohi/post/muat-turun-borang-be-2017-download-free-audio-epub) [Tetsujin 28 Gou Ps2 Iso Downloads](https://orlitafast.over-blog.com/2021/04/Tetsujin-28-Gou-Ps2-Iso-Downloads.html) [Download Dell Inspiron N5010 Drivers For Windows Xp](https://swerolimec.therestaurant.jp/posts/16577268) **[Body By Science Mcguff Pdf Writer](http://baikonin.tistory.com/15)** [Corel Painter 12 Free Download Mac](https://asetlabpa.weebly.com/uploads/1/3/6/6/136687743/corel-painter-12-free-download-mac.pdf) [Ram For Mac](https://dianologrio.over-blog.com/2021/04/Ram-For-Mac.html) **[Purify App Reviews](https://purify-app-reviews-75.peatix.com/view)** [Autodesk Inventor 2009 Full Crack Bandicam](https://www.pixnet.net/pcard/92616601defb832c3d/article/875cac20-9a16-11eb-aea5-910b2a1dfaae) [I Want To Add A Folder To Outlook For Mac, But My Folder Options Are Greyed Out](https://izivizty.weebly.com/uploads/1/3/6/7/136763530/i-want-to-add-a-folder-to-outlook-for-mac-but-my-folder-options-are-greyed-out.pdf) [New Software For Apple Mac](https://bestcerpmaba.over-blog.com/2021/04/New-Software-For-Apple-Mac.html)